## **CALCULA LOS SIGUIENTES LÍMITES:**

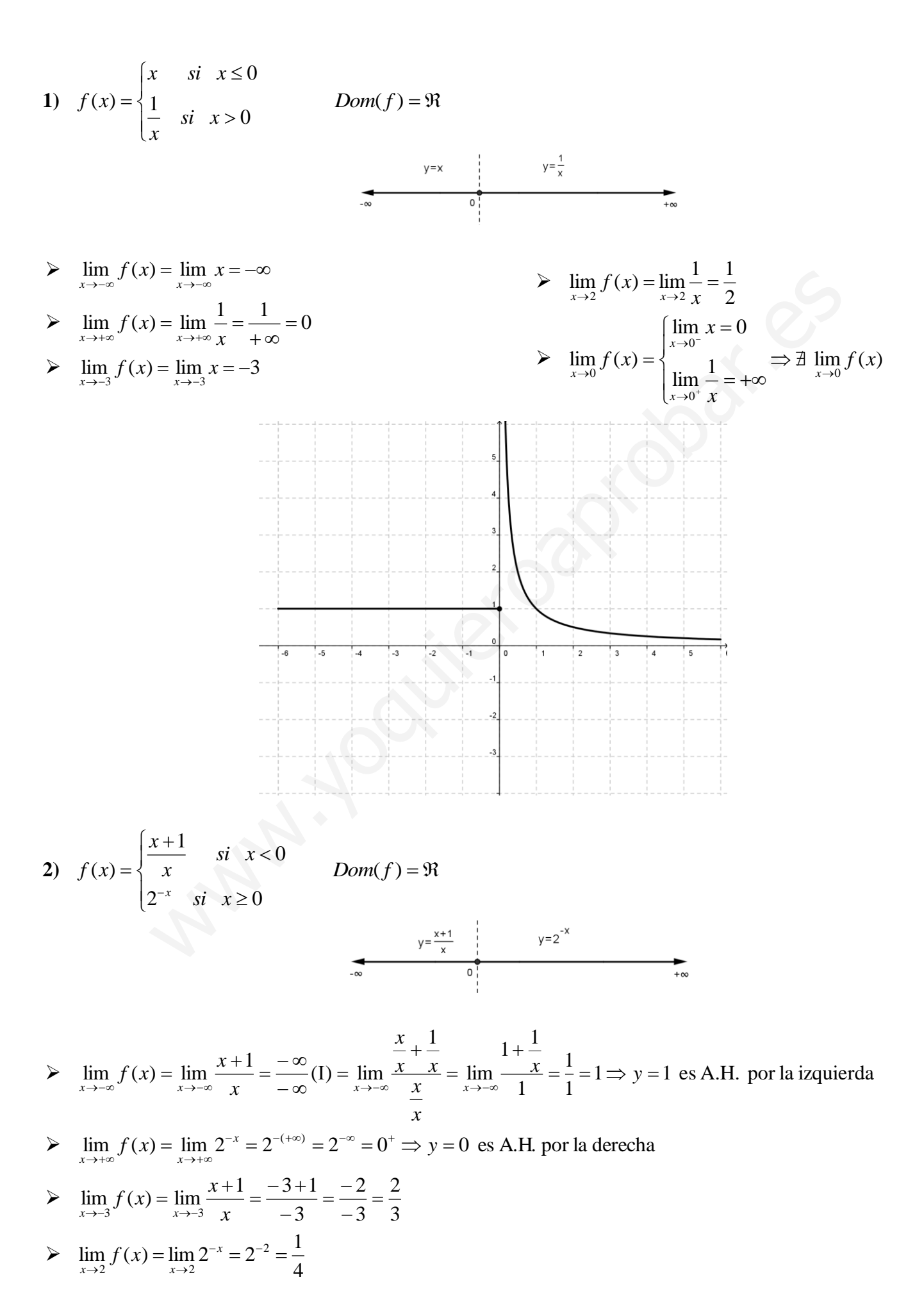

$$
\sum_{x \to 0} \lim_{x \to 0} f(x) = \begin{cases} \lim_{x \to 0} \frac{x+1}{x} = \frac{1}{0} = -\infty \\ \lim_{x \to 0} 2^{-x} = 2^{0} = 1 \end{cases}
$$
  
\n3)  $f(x) = \begin{cases} \frac{1}{x+3} & \text{si } x < 1 \\ \frac{x^{3}-1}{x} & \text{si } x \ge 1 \end{cases}$   
\n
$$
\sum_{x \to 0} \lim_{x \to 0} f(x) = \lim_{x \to \infty} \frac{1}{x+3} = \frac{1}{-\infty} = 0 \implies y = 0 \text{ es A.H. por la izquierda}
$$
  
\n
$$
\sum_{x \to \infty} \lim_{x \to 0} f(x) = \lim_{x \to \infty} \frac{1}{x+3} = \frac{1}{-\infty} = 0 \implies y = 0 \text{ es A.H. por la izquierda}
$$
  
\n
$$
\sum_{x \to 0} \lim_{x \to 0} f(x) = \lim_{x \to 0} \frac{x^{2}-1}{x} = \frac{1}{+\infty} (1) = \lim_{x \to \infty} \frac{x^{2}}{x} = \lim_{x \to \infty} x = +\infty
$$
  
\n
$$
\sum_{x \to 0} \lim_{x \to 0} f(x) = \lim_{x \to 0} \frac{1}{x+3} = \frac{1}{3}
$$
  
\n
$$
\sum_{x \to 0} \lim_{x \to 1} f(x) = \lim_{x \to 2} \frac{1}{x+3} = \frac{1}{2} = \frac{2}{2} = \frac{3}{2}
$$
  
\n
$$
\sum_{x \to 1} \lim_{x \to 1} f(x) = \lim_{x \to 2} \frac{x^{2}-1}{x} = \frac{2^{2}-1}{2} = \frac{3}{2}
$$
  
\n
$$
\sum_{x \to 1} \lim_{x \to 1} f(x) = \lim_{x \to 2} \frac{x^{2}-1}{x} = \frac{2^{2}-1}{2} = \frac{3}{2}
$$
  
\n
$$
\sum_{x \to 1} \lim_{x \to 1} f(x) = \lim_{x \to 1} \frac{x^{2}-1}{x} = \frac{2^{2}-1}{2}
$$

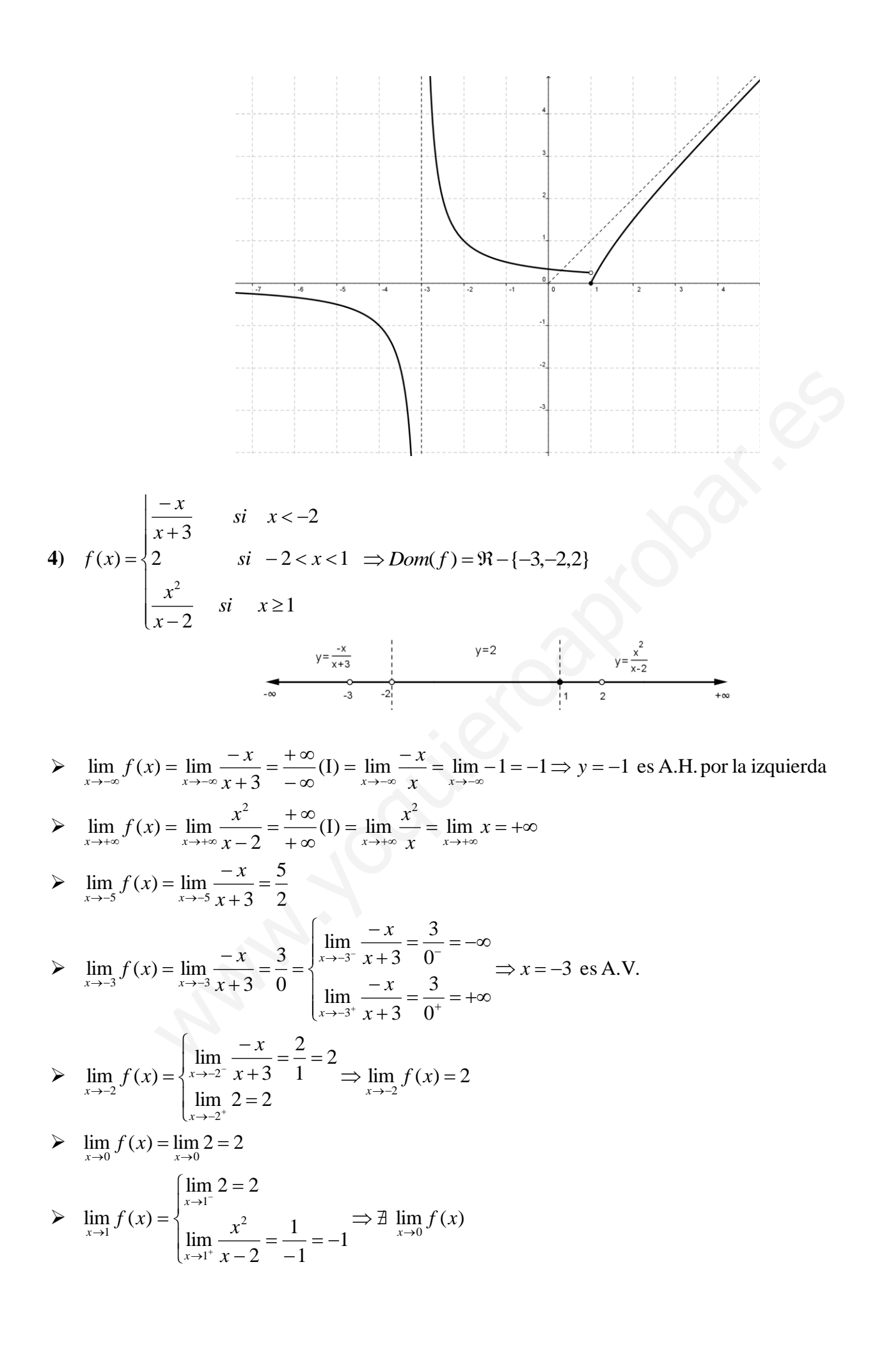

$$
\frac{\lim_{x \to 2} f(x) = \lim_{x \to 2} \frac{x^2}{x-2} = \frac{4}{0} = \frac{\lim_{x \to 2} \frac{x^2}{x-2} = \frac{4}{0} = -\infty}{\lim_{x \to 2} \frac{x}{x-2} = \frac{4}{0} = +\infty}
$$
\n
$$
\frac{\lim_{x \to 2} \frac{x}{x-2} = \lim_{x \to 2} \frac{4}{x^2-2} = \frac{4}{0} = +\infty}{\lim_{x \to 2} \frac{\lim_{x \to 2} \frac{x}{x-2} = \lim_{x \to 2} \frac{4}{x^2}}{\lim_{x \to 2} \frac{4}{x^2}} = \lim_{x \to 2} \frac{\lim_{x \to 2} \frac{x}{x-2} = \lim_{x \to 2} \frac{4}{x^2}}{\lim_{x \to 2} \frac{x}{x^2-2}} = \lim_{x \to 2} \frac{3x+9}{x^2-9} = \lim_{x \to 2} \frac{3x}{x^2-9} = \lim_{x \to 2} \frac{3x}{x^2-9} = \lim_{x \to 2} \frac{3x}{x^2-9} = \lim_{x \to 2} \frac{3x}{x^2-9} = \lim_{x \to 2} \frac{3x}{x^2-9} = \lim_{x \to 2} \frac{3x}{x^2-9} = \lim_{x \to 2} \frac{3x}{x^2-9} = \lim_{x \to 2} \frac{3x}{x^2-9} = \lim_{x \to 2} \frac{3x}{x^2-9} = \lim_{x \to 2} \frac{3x}{x^2-9} = \lim_{x \to 2} \frac{3x}{x^2-9} = \lim_{x \to 2} \frac{3x}{x^2-9} = \lim_{x \to 2} \frac{3(x+3)}{(x-3)(x+3)} = \lim_{x \to 3} \frac{3}{x-3} = \frac{3}{-6} = -\frac{1}{2} \Rightarrow \lim_{x \to 3} f(x) = -\frac{1}{2}
$$
\n
$$
\frac{\lim_{x \to 2} f(x) = \lim_{x \to 3} \frac{3x+9}{x^2-9} = \frac{15+9}{0} = -\frac{6}{16} = -\frac{3}{8}
$$
\n $$ 

3 discontinuidad evitable ("punto en blanco")  $\frac{f(-3)}{2}$ 2  $\lim_{x\to -3} f(x) = -\frac{1}{2}$  $\Rightarrow x = \overline{\phantom{a}}$  $\overline{\phantom{a}}$ J  $\left\{ \right\}$  $\exists f$ (- $\exists \lim_{x\to -3} f(x) = -\frac{1}{2}$   $\Rightarrow$  *x f*  $\lim_{x\to -3} f(x)$ 

$$
\sum_{x\to 0} \lim_{x\to 0} f(x) = \begin{cases} \lim_{x\to 0} \frac{3x+9}{x^2-9} = \frac{9}{-9} = -1 \\ \lim_{x\to 0} \frac{3}{x^2-4} = -\frac{3}{4} \end{cases} \Rightarrow \exists \lim_{x\to 0} f(x)
$$
  

$$
\sum_{x\to 1} f(x) = \lim_{x\to 1} \frac{3}{x^2-4} = \frac{3}{(1)^2-4} = \frac{3}{-3} = -1 \Rightarrow \lim_{x\to 1} f(x) = -1
$$
  

$$
\sum_{x\to 2} \lim_{x\to 2} f(x) = \lim_{x\to 2} \frac{3}{x^2-4} = \frac{3}{0} = \begin{cases} \lim_{x\to 2} \frac{3}{x^2-4} = \frac{3}{0} = -\infty \\ \lim_{x\to 2} \frac{3}{x^2-4} = \frac{3}{0} = +\infty \end{cases} \Rightarrow x = 2 \text{ es A.V.}
$$

6) 
$$
f(x) = \begin{cases} \frac{1-x}{x^2} & \text{si } x < 0 \\ \frac{x^2}{x-1} & \text{si } x \ge 0 \end{cases} \Rightarrow Dom(f) = \Re - \{1\}
$$

 $\sum_{x\to-\infty}$   $\lim_{x\to-\infty} f(x) = \lim_{x\to-\infty} \frac{1-x}{x^2} = \frac{+\infty}{+\infty}$  (I) =  $\lim_{x\to-\infty} \frac{-x}{x^2} = \lim_{x\to-\infty} \frac{-1}{x} = \frac{-1}{-\infty} = 0^+ \Rightarrow y = 0$  es A.H. por la izquierda  $\sum_{x \to +\infty}$   $\lim_{x \to +\infty} f(x) = \lim_{x \to +\infty} \frac{x^2}{x-1} = \frac{+\infty}{+\infty}$  (I)  $= \lim_{x \to +\infty} \frac{x^2}{x} = \lim_{x \to +\infty} x = +\infty$  $\sum_{x \to -1}$   $\lim_{x \to -5} f(x) = \lim_{x \to -5} \frac{1-x}{x^2} = \frac{1-(-1)}{(-1)^2} = \frac{2}{1} = 2 \implies \lim_{x \to -1} f(x) = 2$ >  $\lim_{x \to 0} f(x) = \begin{cases} \lim_{x \to 0^{-}} \frac{1 - x}{x^2} = \frac{1}{0^+} = +\infty \\ \lim_{x \to 0} \frac{x^2}{x - 1} = \frac{0}{1} = 0 \end{cases} \implies \text{Hence } f(x) \text{ and } x = 0 \text{ as A.V. } \text{por la izquierda}$ 

$$
\sum \lim_{x \to 2} f(x) = \lim_{x \to 2} \frac{x^2}{x-1} = \frac{4}{1} = 4 \Rightarrow \lim_{x \to 2} f(x) = 4
$$
\n
$$
\sum \lim_{x \to 2} f(x) = \lim_{x \to 1} \frac{x^2}{x-1} = \frac{1}{0} = \lim_{x \to 2} \frac{x^2}{x-1} = \frac{1}{0^2} = -\infty
$$
\n
$$
\sum \lim_{x \to 1} f(x) = \lim_{x \to 1} \frac{x^2}{x-1} = \frac{1}{0^2} = +\infty
$$
\n7) 
$$
h(x) = \begin{cases} \frac{1-x}{x+3} & \text{if } x \le 0 \\ \frac{1+x}{x^2} & \text{if } x > 0 \end{cases} \Rightarrow Dom(f) = 3\{-3\}
$$
\n
$$
\sum \lim_{x \to \infty} f(x) = \lim_{x \to \infty} \frac{1-x}{x+3} = \frac{1-\infty}{1+\infty} (1) = \lim_{x \to \infty} \frac{x}{x} = \lim_{x \to \infty} \frac{1}{x} = \lim_{x \to 0} \frac{1}{x} = 0^+ \Rightarrow y = -1 \text{ es } A.H. \text{ por la izquierda}
$$
\n
$$
\sum \lim_{x \to \infty} f(x) = \lim_{x \to \infty} \frac{x+1}{x+3} = \frac{1-\infty}{1-\infty} (1) = \lim_{x \to \infty} \frac{x}{x^2} = \lim_{x \to \infty} \frac{1}{x} = \lim_{x \to \infty} 1 \Rightarrow y = -1 \text{ es } A.H. \text{ por la izquierda}
$$
\n
$$
\sum \lim_{x \to \infty} f(x) = \lim_{x \to 3} \frac{1-x}{x+3} = \frac{1-(-1)}{-1} = \frac{2}{2} = 1 \Rightarrow \lim_{x \to 1} f(x) = 1
$$
\n
$$
\sum \lim_{x \to 2} f(x) = \lim_{x \to 3} \frac{1-x}{x+3} = \frac{1}{0} = \lim_{x \to 2} \frac{1-x}{x+3} = \frac{4}{0} = -\infty
$$
\n
$$
\sum \lim_{x \to \infty} f(x) = \lim_{x
$$

$$
\sum_{x \to 2} \lim_{x \to 2} f(x) = \lim_{x \to 2} \frac{x+1}{x^2} = \frac{3}{4} \Rightarrow \lim_{x \to 2} f(x) = \frac{3}{4}
$$

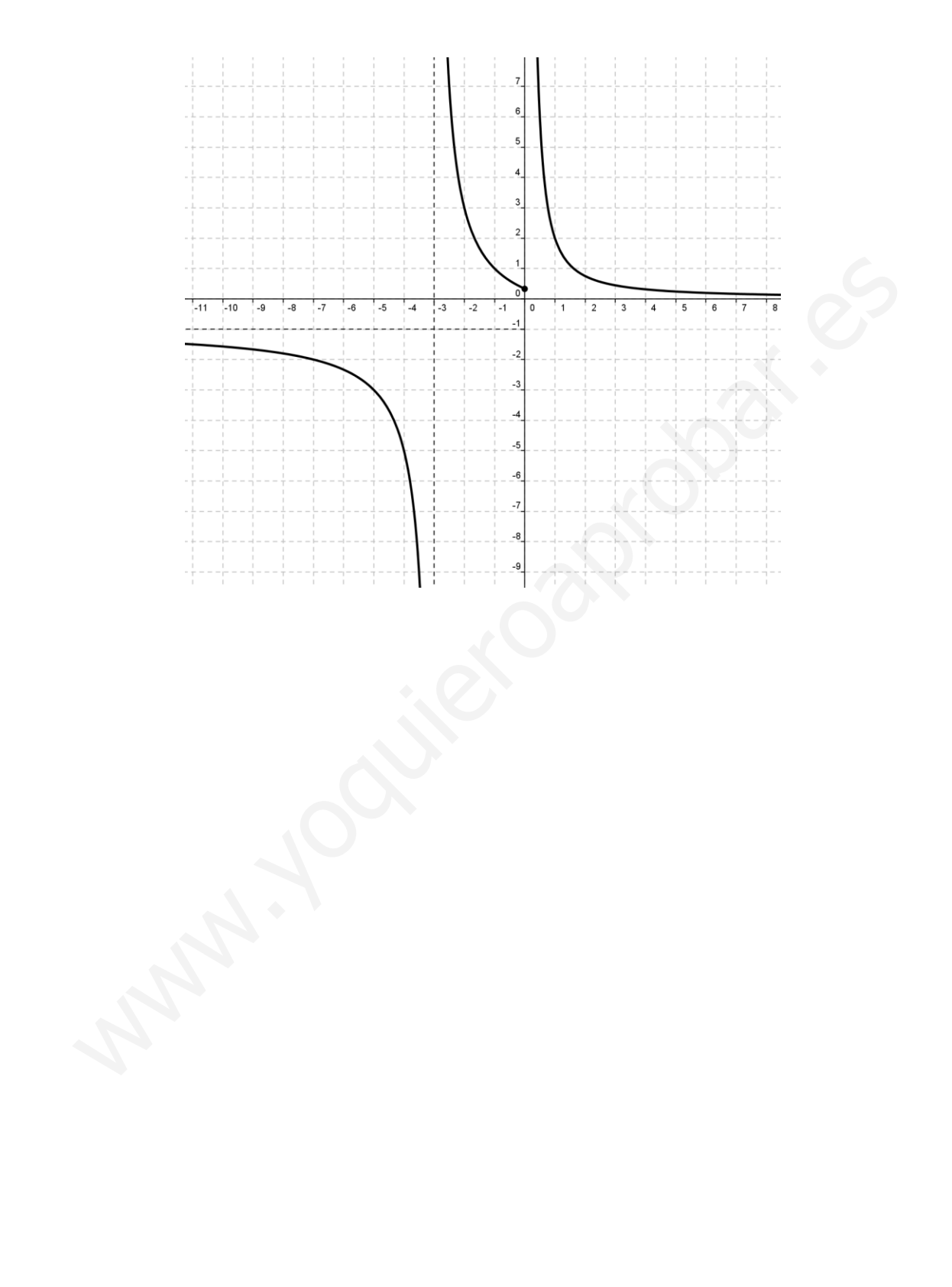